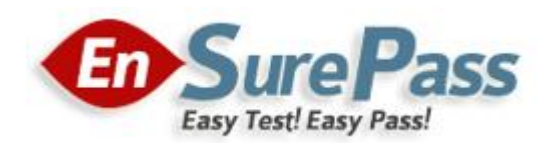

**Vendor: Microsoft**

**Exam Code: 70-461**

**Exam Name: Querying Microsoft SQL Server 2012**

**Version: Demo**

# **QUESTION 1**

You develop a Microsoft SQL Server 2012 server database that supports an application. The application contains a table that has the following definition:

CREATE TABLE Inventory (ItemID int NOT NULL PRIMARY KEY, ItemsInStore int NOT NULL, ItemsInWarehouse int NOT NULL)

You need to create a computed column that returns the sum total of the ItemsInStore and ItemsInWarehouse values for each row. Which Transact-SQL statement should you use?

A. ALTER TABLE InventoryADD TotalItems AS ItemsInStore + ItemsInWarehouse

- B. ALTER TABLE InventoryADD ItemsInStore ItemsInWarehouse = TotalItems
- C. ALTER TABLE InventoryADD TotalItems = ItemsInStore + ItemsInWarehouse
- D. ALTER TABLE InventoryADD TotalItems AS SUM(ItemsInStore, ItemslnWarehouse);

# **Correct Answer:** A

**Explanation:**

http://technet.microsoft.com/en-us/library/ms190273.aspx

#### **QUESTION 2**

You develop a Microsoft SQL Server 2012 database. You create a view from the Orders and OrderDetails tables by using the following definition.

```
CREATE VIEW vOrders
WITH SCHEMABINDING
A<sub>S</sub>
SELECT o. ProductID,
  o.OrderDate,
  SUM(od.UnitPrice * od.OrderQty) AS Amount
FROM OrderDetails AS od INNER JOIN
  Orders AS o ON od. OrderID = o. OrderID
WHERE od. SalesOrderID = o. SalesOrderID
GROUP BY o. OrderDate, o. ProductID
GO
```
You need to improve the performance of the view by persisting data to disk. What should you do?

- A. Create an INSTEAD OF trigger on the view.
- B. Create an AFTER trigger on the view.
- C. Modify the view to use the WITH VIEW\_METADATA clause.
- D. Create a clustered index on the view. Correct Answer:

**Correct Answer:** D **Explanation:** http://msdn.microsoft.com/en-us/library/ms188783.aspx

# **QUESTION 3**

You develop a database for a travel application. You need to design tables and other database objects. You create the Airline\_Schedules table. You need to store the departure and arrival dates and times of flights along with time zone information. What should you do?

- A. Use the CAST function.
- B. Use the DATE data type.
- C. Use the FORMAT function.
- D. Use an appropriate collation.
- E. Use a user-defined table type.
- F. Use the VARBINARY data type.
- G. Use the DATETIME data type.
- H. Use the DATETIME2 data type.
- I. Use the DATETIMEOFFSET data type.
- J. Use the TODATETIMEOFFSET function.

# **Correct Answer:** I

# **Explanation:**

http://msdn.microsoft.com/en-us/library/ff848733.aspx http://msdn.microsoft.com/en-us/library/bb630289.aspx

# **QUESTION 4**

You develop a database for a travel application. You need to design tables and other database objects. You create a stored procedure. You need to supply the stored procedure with multiple event names and their dates as parameters. What should you do?

- A. Use the CAST function.
- B. Use the DATE data type.
- C. Use the FORMAT function.
- D. Use an appropriate collation.
- E. Use a user-defined table type.
- F. Use the VARBINARY data type.
- G. Use the DATETIME data type.
- H. Use the DATETIME2 data type.
- I. Use the DATETIMEOFFSET data type.
- J. Use the TODATETIMEOFFSET function.

# **Correct Answer:** E

# **QUESTION 5**

You have a view that was created by using the following code:

```
CREATE VIEW Sales. OrdersByTerritory
AS.
SELECT OrderID
      , OrderDate
      , SalesTerritoryID
      ,TotalDue
FROM Sales. Orders:
```
You need to create an inline table-valued function named Sales.fn\_OrdersByTerritory, which must meet the following requirements:

- Accept the @T integer parameter. - Use one-part names to reference columns. - Filter the query results by SalesTerritoryID. - Return the columns in the same order as the order used in OrdersByTerritoryView.

Which code segment should you use? To answer, type the correct code in the answer area.

#### **Correct Answer:**

```
CREATE FUNCTION Sales.fn_OrdersByTerritory (@T int)
RETURNS TABLE
AS
RETURN 
(
   SELECT OrderID, OrderDate, SalesTerrirotyID, TotalDue
    FROM Sales.OrdersByTerritory
    WHERE SalesTerritoryID = @T
)
```
#### **QUESTION 6**

You have a database that contains the tables shown in the exhibit. (Click the Exhibit button.)

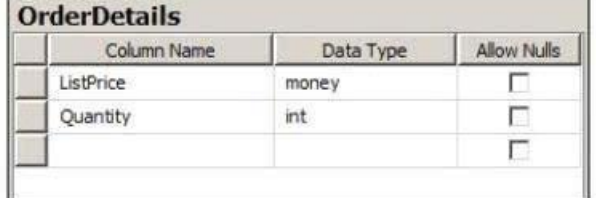

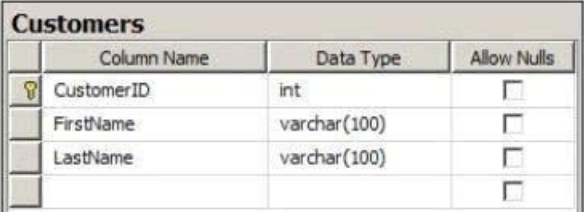

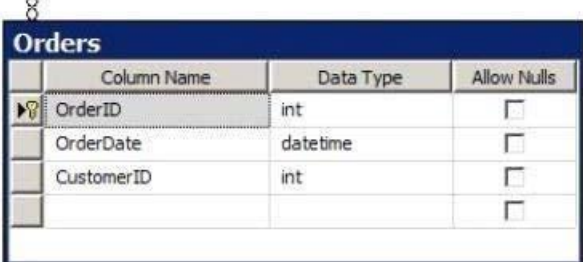

You deploy a new server that has SQL Server 2012 installed. You need to create a table named Sales.OrderDetails on the new server. Sales.OrderDetails must meet the following requirements:

- Write the results to a disk. - Contain a new column named LineItemTotal that stores the product of ListPrice and Quantity for each row. - The code must NOT use any object delimiters.

The solution must ensure that LineItemTotal is stored as the last column in the table. Which code segment should you use? To answer, type the correct code in the answer area.

#### **Correct Answer:**

```
CREATE TABLE Sales.OrderDetails (
ListPrice money not null,
Quantity int not null,
LineItemTotal as (ListPrice * Quantity) PERSISTED)
```
#### **Explanation:**

http://msdn.microsoft.com/en-us/library/ms174979.aspx http://technet.microsoft.com/en-us/library/ms188300.aspx

#### **QUESTION 7**

You have a database that contains the tables shown in the exhibit. (Click the Exhibit button.)

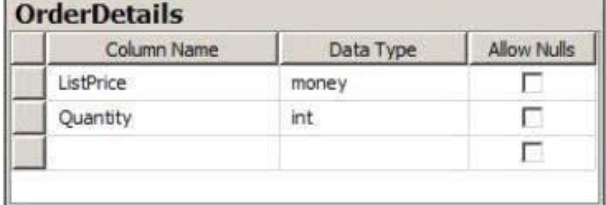

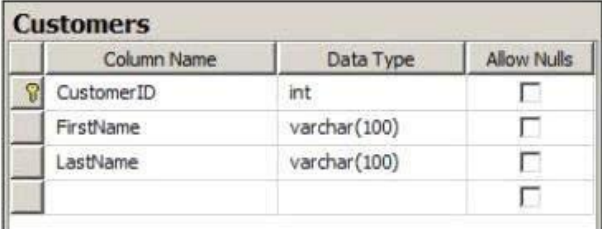

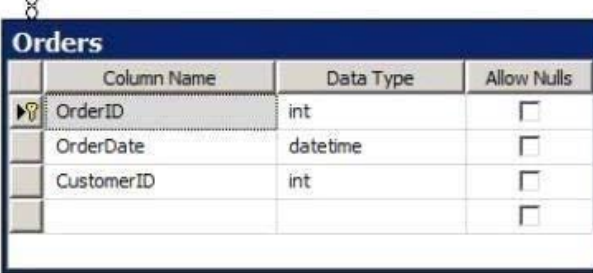

#### **The Latest [70-461](http://www.ensurepass.com/70-461.html) Exam ☆ Instant Download ☆ Free Update for 180 Days**

You need to create a view named uv\_CustomerFullName to meet the following requirements:

- The code must NOT include object delimiters. - The view must be created in the Sales schema. - Columns must only be referenced by using one-part names. - The view must return the first name and the last name of all customers. - The view must prevent the underlying structure of the customer table from being changed. - The view must be able to resolve all referenced objects, regardless of the user's default schema.

Which code segment should you use? To answer, type the correct code in the answer area.

#### **Correct Answer:**

CREATE VIEW Sales.uv\_CustomerFullName WITH SCHEMABINDING AS SELECT FirstName, LastName FROM Sales.Customers

#### **Explanation:**

http://msdn.microsoft.com/en-us/library/ms187956.aspx

#### **QUESTION 8**

You have a database that contains the tables shown in the exhibit. (Click the Exhibit button.)

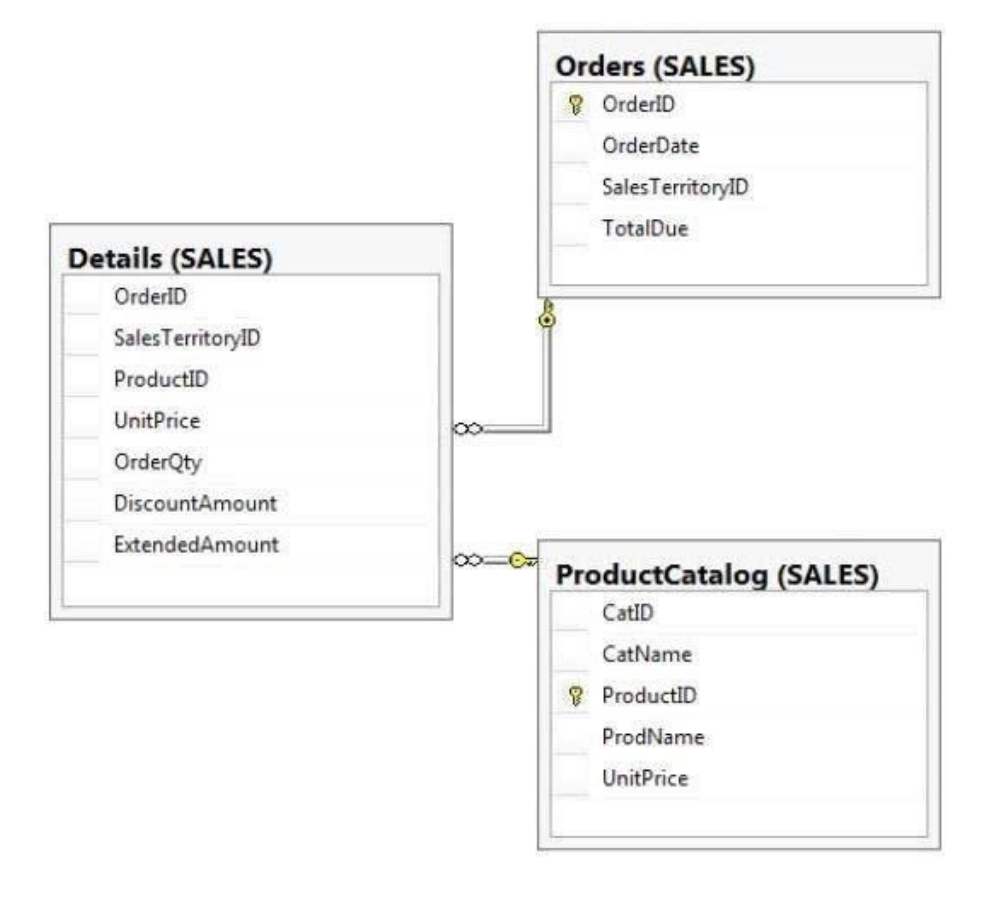

You need to create a query that calculates the total sales of each OrderId from the Sales.Details table. The solution must meet the following requirements:

- Use one-part names to reference columns.
- Sort the order of the results from OrderId.
- NOT depend on the default schema of a user.
- Use an alias of TotalSales for the calculated ExtendedAmount.
- Display only the OrderId column and the calculated TotalSales column.

Which code segment should you use? To answer, type the correct code in the answer area.

#### **Correct Answer:**

SELECT OrderID, SUM(ExtendedAmount) AS TotalSales FROM Sales.Details GROUP BY OrderID ORDER BY OrderID

#### **QUESTION 9**

You have a Microsoft SQL Server 2012 database that contains tables named Customers and Orders. The tables are related by a column named CustomerID. You need to create a query that meets the following requirements:

```
- Returns the CustomerName for all customers and the OrderDate for any 
orders that they have placed. 
- Results must include customers who have not placed any orders.
```
Which Transact-SQL query should you use?

- A. SELECT CustomerName, OrderDateFROM Customers RIGHT OUTER JOIN Orders ON Customers. CustomerID = Orders.CustomerID
- B. SELECT CustomerName, CrderDateFROM Customers JOIN Orders ON Customers.CustomerID = Orders.CustomerID
- C. SELECT CustomerName, OrderDateFROM Customers CROSS JOIN Orders ON Customers.CustomerID = Orders.CustomerID
- D. SELECT CustomerName, OrderDateFROM Customers LEFT OUTER JOIN Orders ON Customers. CustomerID = Orders.CustomerID

# **Correct Answer:** D

# **Explanation:**

http://msdn.microsoft.com/en-us/library/ms177634.aspx

#### **QUESTION 10**

You create a stored procedure that will update multiple tables within a transaction. You need to ensure that if the stored procedure raises a run-time error, the entire transaction is terminated and rolled back. Which Transact-SQL statement should you include at the beginning of the stored procedure?

- A. SET XACT\_ABORT ON
- B. SET ARITHABORT ON
- C. TRY
- D. BEGIN
- E. SET ARITHABORT OFF

# F. SET XACT\_ABORT OFF

#### **Correct Answer:** A **Explanation:**

http://msdn.microsoft.com/en-us/library/ms190306.aspx http://msdn.microsoft.com/en-us/library/ms188792.aspx

#### **QUESTION 11**

Your database contains two tables named DomesticSalesOrders and InternationalSalesOrders. Both tables contain more than 100 million rows. Each table has a Primary Key column named SalesOrderId. The data in the two tables is distinct from one another. Business users want a report that includes aggregate information about the total number of global sales and total sales amounts. You need to ensure that your query executes in the minimum possible time. Which query should you use?

```
A. SELECT COUNT(*) AS
  NumberOfSales,
  SUM(SalesAmount) AS
  TotalSalesAmount
  FROM (SELECT SalesOrderId, SalesAmountFROM
  DomesticSalesOrders
  UNION ALL SELECT
  SalesOrderId,
  SalesAmountFROM
  InternationalSalesOrder s ) AS p
B. SELECT COUNT(*) AS
  NumberOfSales,
  SUM(SalesAmount) AS
  TotalSalesAmount
  FROM (SELECT SalesOrderId, SalesAmountFROM
  DomesticSalesOrders
  UNION SELECT
  SalesOrderId,
  SalesAmountFROM
  InternationalSalesOrder s ) AS p
C. SELECT COUNT(*) AS
  NumberOfSales,
  SUM(SalesAmount) AS
  TotalSalesAmountFROM DomesticSalesOrders 
  UNION SELECT COUNT(*) AS
  NumberOfSales,
  SUM(SalesAmount) AS
  TotalSalesAmountFROM InternationalSalesOrders
D. SELECT COUNT(*) AS
  NumberOfSales,
  SUM(SalesAmount) AS
  TotalSalesAmountFROM DomesticSalesOrders 
  UNION ALL SELECT COUNT(*) AS NumberOfSales,
   SUM(SalesAmount) AS
   TotalSalesAmountFROM InternationalSalesOrders
```
# **Correct Answer:** A

#### **Explanation:**

http://msdn.microsoft.com/en-us/library/ms180026.aspx http://blog.sqlauthority.com/2009/03/11/sql-server-difference-between-union-vs-union-alloptimal-performance-comparison/

### **QUESTION 12**

You are a database developer at an independent software vendor. You create stored procedures that contain proprietary code. You need to protect the code from being viewed by your customers. Which stored procedure option should you use?

- A. ENCRYPTBYKEY
- B. ENCRYPTION
- C. ENCRYPTBYPASSPHRASE
- D. ENCRYPTBYCERT

# **Correct Answer:** B

# **Explanation:**

http://technet.microsoft.com/en-us/library/bb510663.aspx http://technet.microsoft.com/en-us/library/ms174361.aspx http://msdn.microsoft.com/en-us/library/ms187926.aspx http://technet.microsoft.com/en-us/library/ms190357.aspx http://technet.microsoft.com/en-us/library/ms188061.aspx

#### **QUESTION 13**

You use a Microsoft SQL Server 2012 database. You want to create a table to store Microsoft Word documents. You need to ensure that the documents must only be accessible via Transact-SQL queries. Which Transact-SQL statement should you use?

- A. CREATE TABLE DocumentStore ( [Id] INT NOT NULL PRIMARY KEY, [Document] VARBINARY(MAX) NULL )GO B. CREATE TABLE DocumentStore ( [Id]
- hierarchyid,[Document] NVARCHAR NOT NULL )GO
- C. CREATE TABLE DocumentStore AS FileTable
- D. CREATE TABLE DocumentStore ( [Id] [uniqueidentifier] ROWGUIDCOL NOT NULL UNIQUE,[Document] VARBINARY(MAX) FILESTREAM NULL )GO

#### **Correct Answer:** A

**Explanation:** http://msdn.microsoft.com/en-us/library/gg471497.aspx http://msdn.microsoft.com/en-us/library/ff929144.aspx

#### **QUESTION 14**

You administer a Microsoft SQL Server 2012 database that contains a table named OrderDetail. You discover that the

NCI OrderDetail CustomerID non-clustered index is fragmented. You need to reduce fragmentation. You need to achieve this goal without taking the index offline. Which Transact-SQL batch should you use?

A. CREATE INDEX

NCI OrderDetail CustomerI D ON OrderDetail.CustomerID WITH DROP EXISTING

- B. ALTER INDEX
- NCI OrderDetail CustomerID ON OrderDetail.CustomerID REORGANIZE
- C. ALTER INDEX ALL ON OrderDetail REBUILD
- D. ALTER INDEX NCI\_OrderDetail\_CustomerID ON OrderDetail.CustomerID REBUILD

### **Correct Answer:** B

#### **Explanation:**

http://msdn.microsoft.com/en-us/library/ms188388.aspx

# **QUESTION 15**

You develop a Microsoft SQL Server 2012 database. The database is used by two web applications that access a table named Products. You want to create an object that will prevent the applications from accessing the table directly while still providing access to the required data. You need to ensure that the following requirements are met:

- Future modifications to the table definition will not affect the applications' ability to access data. - The new object can accommodate data retrieval and data modification. - You need to achieve this goal by using the minimum amount of changes to theexisting applications.

What should you create for each application?

- A. views
- B. table partitions
- C. table-valued functions
- D. stored procedures

#### **Correct Answer:** A

#### **QUESTION 16**

You develop a Microsoft SQL Server 2012 database. You need to create a batch process that meets the following requirements:

- Returns a result set based on supplied parameters.

- Enables the returned result set to perform a join with a table.

Which object should you use?

- A. Inline user-defined function
- B. Stored procedure
- C. Table-valued user-defined function
- D. Scalar user-defined function

# **Correct Answer:** C

# **QUESTION 17**

You develop a Microsoft SQL Server 2012 database. You need to create and call a stored procedure that meets the following requirements:

Accepts a single input parameter for CustomerID. Returns a single integer to the calling application. Which Transact-SQL statement or statements should you use? (Each correct answer presents part of the solution. Choose all that apply.)

```
A. CREATE PROCEDURE
  dbo.GetCustomerRating @Customer INT,
  @CustomerRatIng INT OUTPUT AS SET NOCOUNT ON SELECT @CustomerRating =
  CustomerOrders/CustomerValue FROM Customers WHERE CustomerID = @CustomerID 
  RETURN GO
B. EXECUTE
  dbo.GetCustomerRatIng 1745
C. DECLARE
  @customerRatingBycustomer INT DECLARE @Result INT EXECUTE @Result =
  dbo.GetCustomerRating 1745 , @CustomerRatingSyCustomer
D. CREATE PROCEDURE
  dbo.GetCustomerRating @CustomerID INT,
  @CustomerRating INT OUTPUT AS
  SET NOCOUNT ON SELECT @Result =
  CustomerOrders/CustomerValue FROM Customers WHERE CustomerID = @CustomeriD 
  RETURN @Result GO
E. DECLARE
  @CustomerRatIngByCustcmer INT EXECUTE
  dbo.GetCustomerRating @CustomerID = 1745,
  @CustomerRating =
  @CustomerRatingByCustomer OUTPUT
F. CREATE PROCEDURE
  dbo.GetCustomerRating @CustomerID INT AS DECLARE @Result INT SET NOCOUNT 
  ON SELECT @Result =
  CustomerOrders/CustomerVaLue FROM Customers WHERE Customer= = @CustomerID R
  ETURNS @Result
```
# **Correct Answer:** AE

# **QUESTION 18**

You develop a Microsoft SQL Server 2012 database that contains a heap named OrdersHistoncal. You write the following Transact-SQL query:

INSERT INTO OrdersHistorical SELECT \* FROM CompletedOrders

You need to optimize transaction logging and locking for the statement. Which table hint should you use?

- A. HOLDLOCK
- B. ROWLOCK
- C. XLOCK
- D. UPDLOCK
- E. TABLOCK

**Correct Answer:** E **Explanation:** http://technet.microsoft.com/en-us/library/ms189857.aspx http://msdn.microsoft.com/en-us/library/ms187373.aspx

# **QUESTION 19**

You use a Microsoft SQL Server 2012 database that contains two tables named SalesOrderHeader and SalesOrderDetail. The indexes on the tables are as shown in the exhibit. (Click the Exhibit button.)

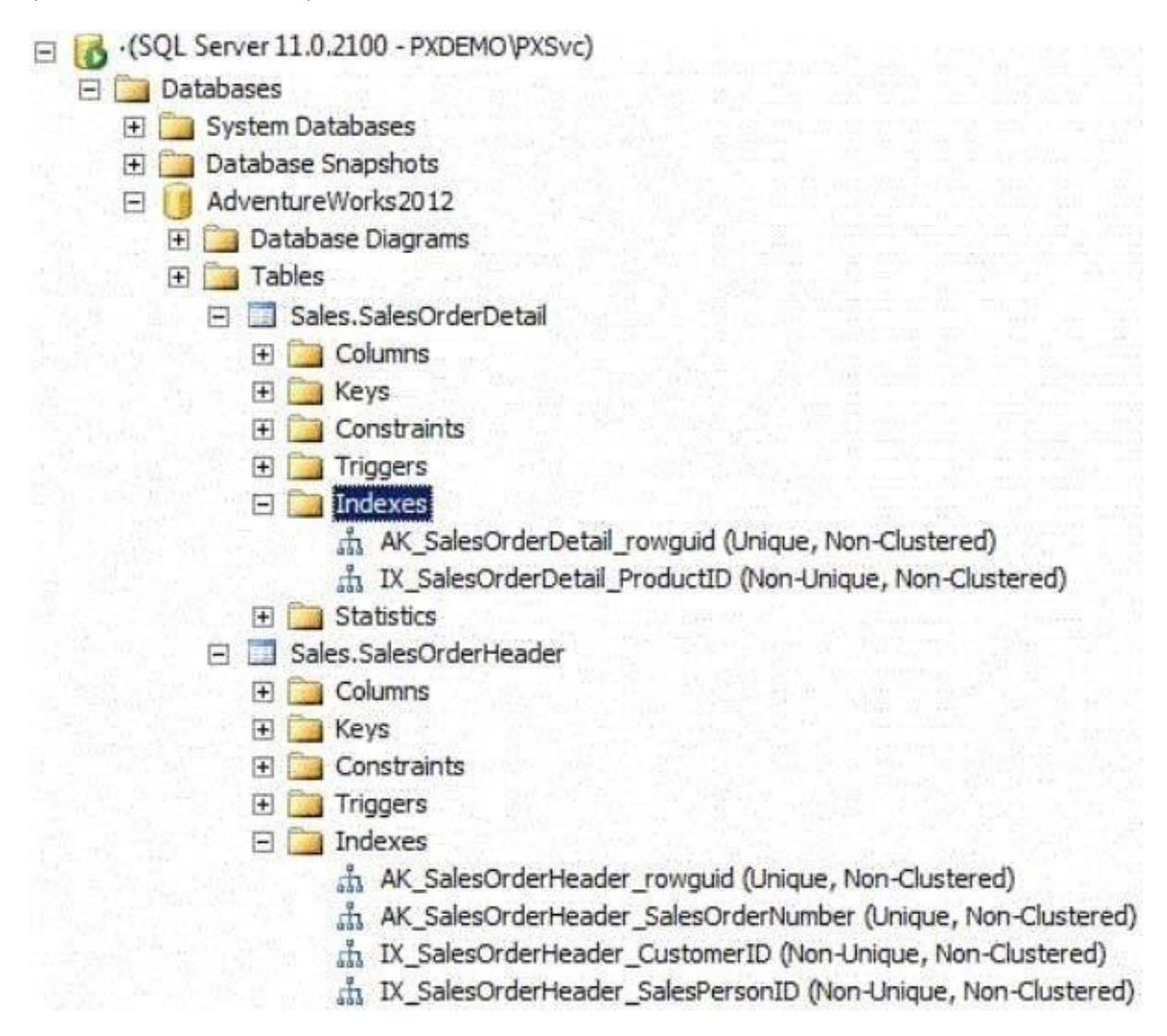

You write the following Transact-SQL query:

```
SELECT h. SalesOrderID, h. TotalDue, d. OrderQty
FROM Sales. SalesOrderHeader AS h
  INNER JOIN Sales. SalesOrderDetail AS d
  ON h.SalesOrderID = d.SalesOrderID
WHERE h. TotalDue > 100
AND (d.OrderQty > 5 OR d.LineTotal < 1000.00);
```
You discover that the performance of the query is slow. Analysis of the query plan shows table scans where the estimated rows do not match the actual rows for SalesOrderHeader by using an unexpected index on SalesOrderDetail. You need to improve the performance of the query. What should you do?

- A. Use a FORCESCAN hint in the query.
- B. Add a clustered index on SalesOrderId in SalesOrderHeader.
- C. Use a FORCESEEK hint in the query.
- D. Update statistics on SalesOrderId on both tables.

# **Correct Answer:** D

# **Explanation:**

http://msdn.microsoft.com/en-us/library/ms187348.aspx

# **QUESTION 20**

Your database contains a table named Purchases. The table includes a DATETIME column named PurchaseTime that stores the date and time each purchase is made. There is a nonclustered index on the PurchaseTime column. The business team wants a report that displays the total number of purchases made on the current day. You need to write a query that will return the correct results in the most efficient manner. Which Transact-SQL query should you use?

```
A. SELECT COUNT(*)FROM
  Purchases WHERE
  PurchaseTime =
  CONVERT(DATE, GETDATE())
B. SELECT COUNT(*)FROM
   Purchases WHERE
  PurchaseTime = GETDATE()
C. SELECT COUNT(*)FROM
  Purchases WHERE
  CONVERT(VARCHAR,
   PurchaseTime, 112) = CONVERT(VARCHAR, GETDATE(), 112)
D. SELECT COUNT(*)FROM
  Purchases WHERE
   PurchaseTime >=
  CONVERT(DATE, GETDATE()) AND PurchaseTime <
  DATEADD(DAY, 1,
  CONVERT(DATE,
  GETDATE()))
```
# **Correct Answer:** D

http://technet.microsoft.com/en-us/libr ary/ms181034.aspx

# **EnsurePass.com Members Features:**

- 1. Verified Answers researched by industry experts.
- 2. Q&As are downloadable in PDF and VCE format.
- 3. 98% success Guarantee and **Money Back** Guarantee.
- 4. Free updates for **180** Days.
- 5. **Instant Access to download the Items**

View list of All Exam provided: <http://www.ensurepass.com/certfications?index=A>

To purchase Lifetime Full Access Membership click here: <http://www.ensurepass.com/user/register>

# **Valid Discount Code for 2015: JREH-G1A8-XHC6**

# **To purchase the HOT Microsoft Exams:**

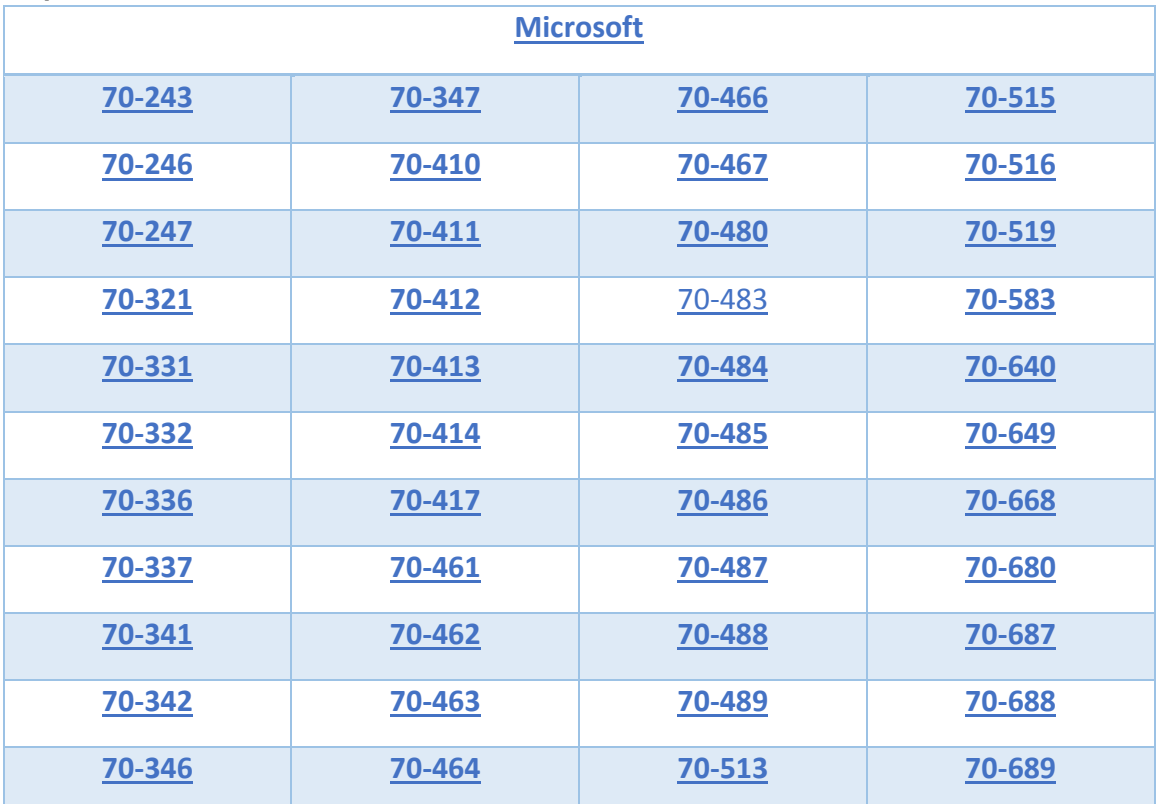

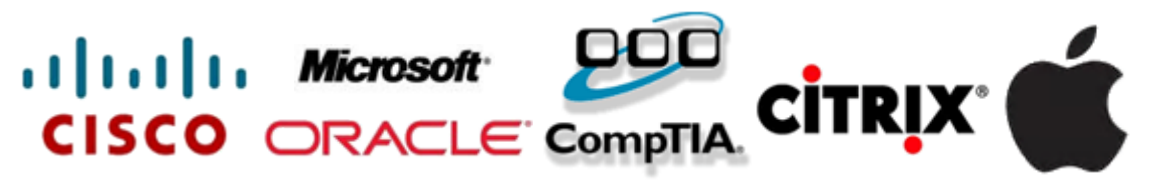

**Guaranteed Success with EnsurePass VCE Software & PDF File**